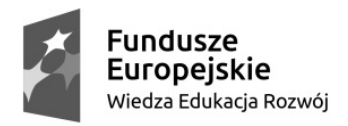

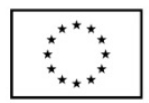

## HARMONOGRAM ZAJĘĆ W RAMACH SZKOLENIA ZAWODOWEGO "PROGRAMISTA STRON INTERNETOWYCH"

## REALIZACJA ZAJĘĆ

Adres realizacji kursu: ul. Osiedle Robotnicze 47a, 58-500 Jelenia Góra

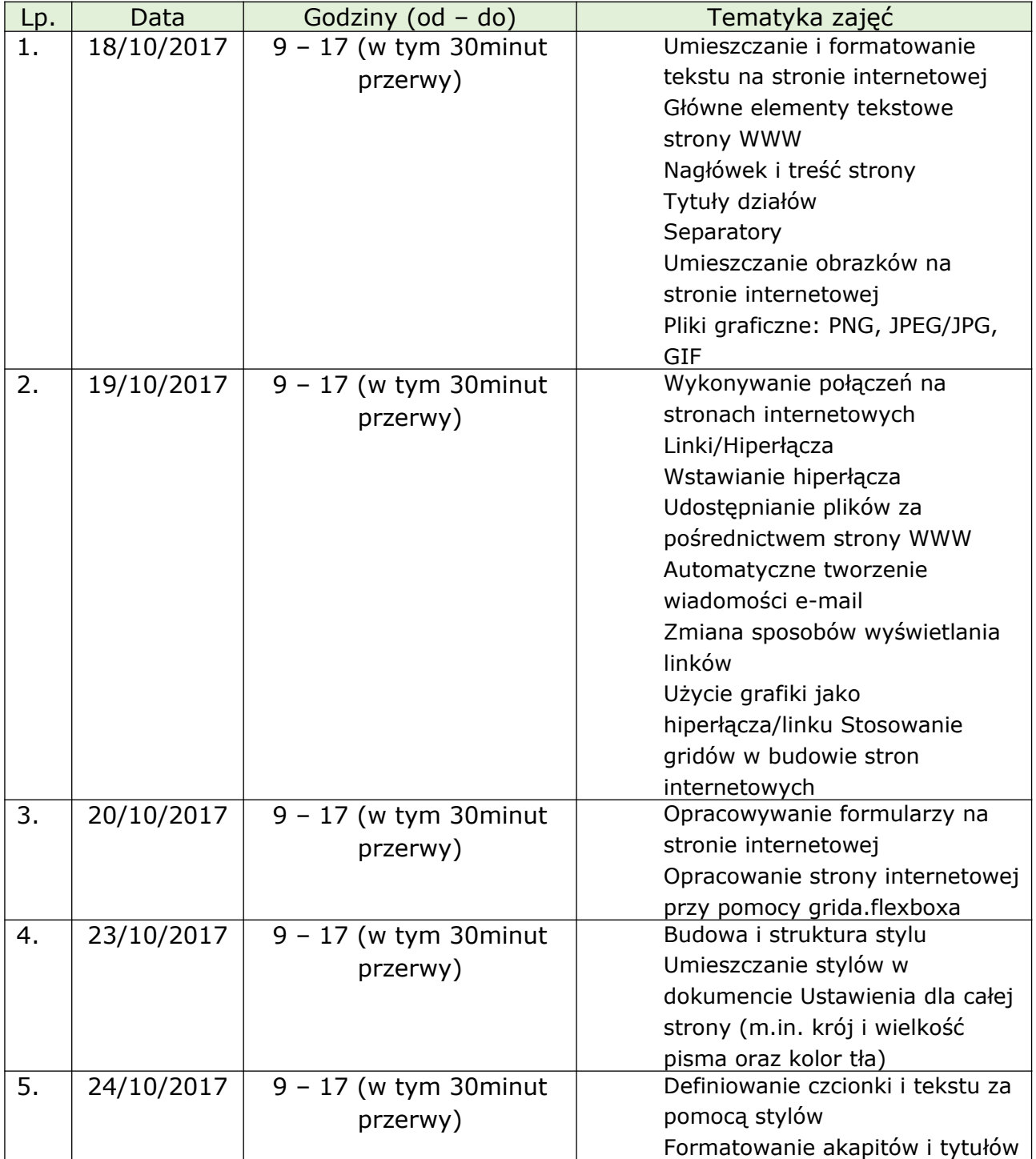

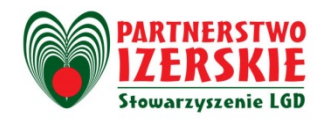

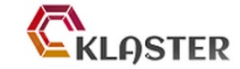

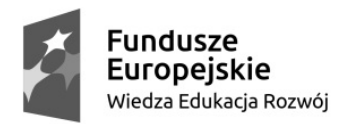

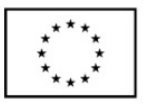

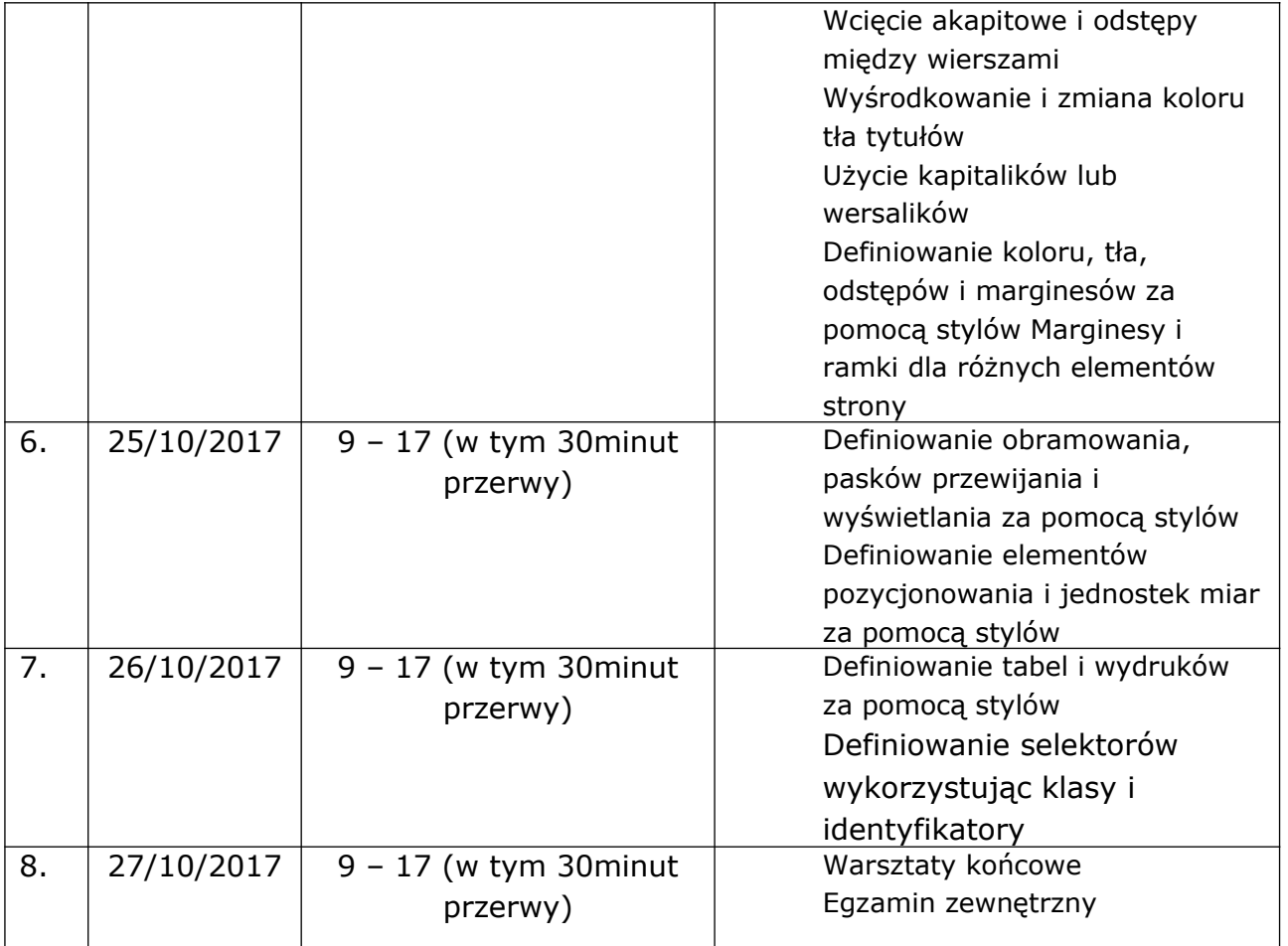

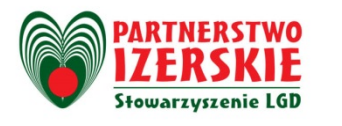

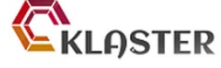

"CTRL+V! Nie bądź bierny - wklej się do pracy"<br>BIURO PROJEKTU: Stowarzyszenie Lokalna Grupa Działania Partnerstwo Izerskie", Ubocze 300, 59-620 Gryfów Śląski<br>Itel: 757813163, fax: 757813162 www.lgdpartnerstwoizerskie.pl